REACTOME\_IL\_6\_SIGNALING

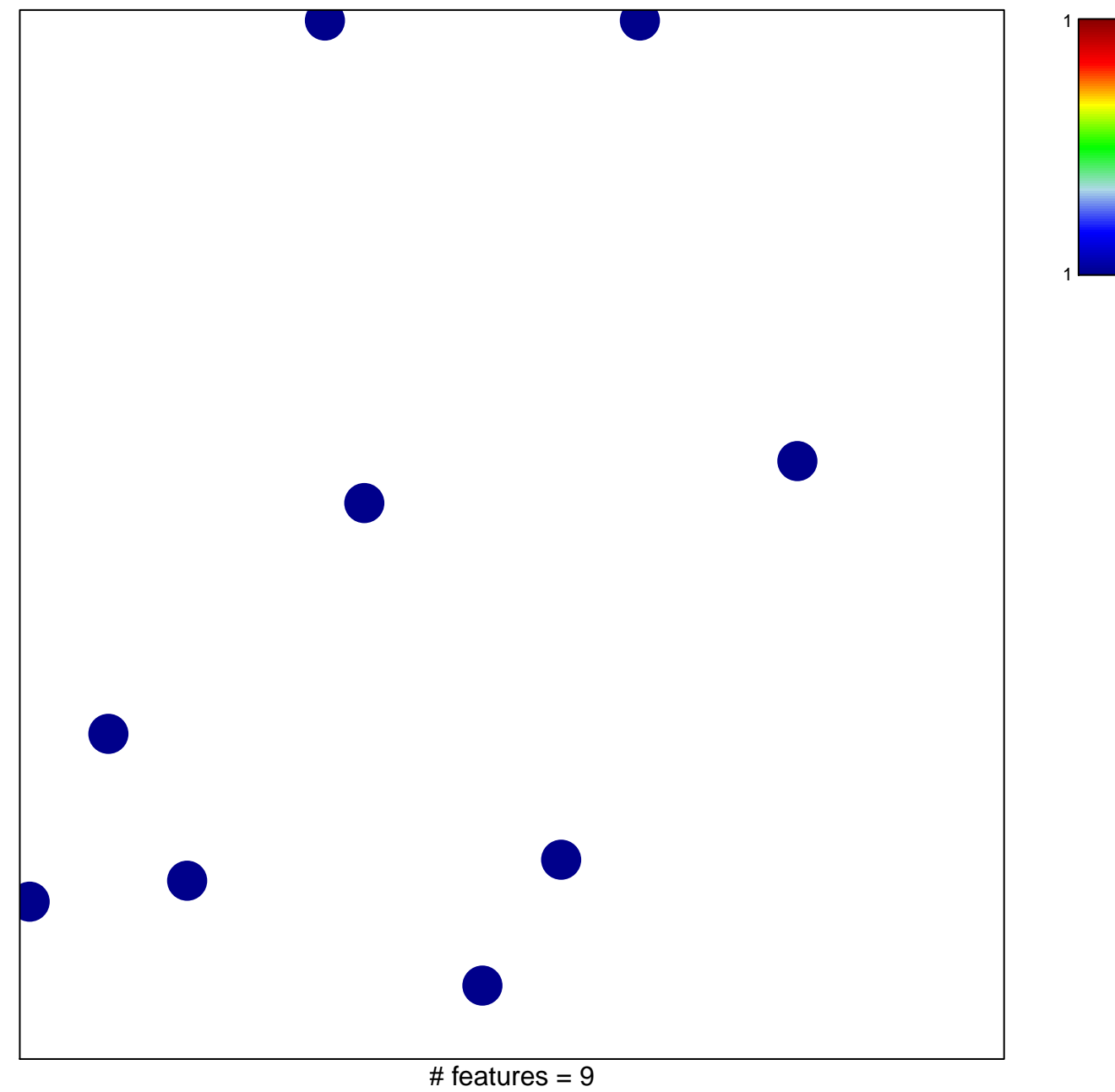

chi-square  $p = 0.85$ 

## **REACTOME\_IL\_6\_SIGNALING**

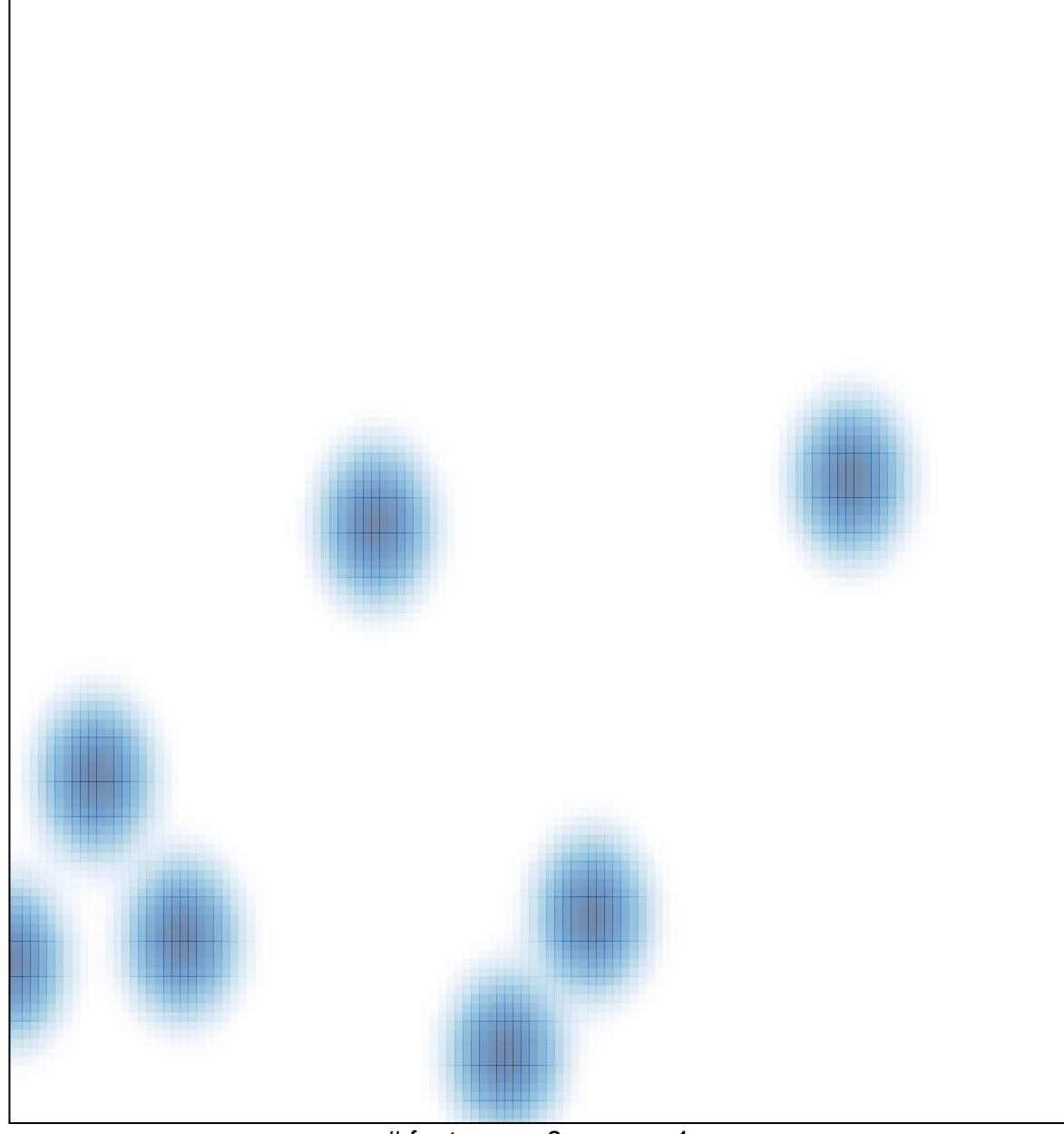

# features =  $9$ , max =  $1$